## TP 2 : un corrigé

### Yiyang Yu

mars 2020

### **1. Mesurer la vitesse de la lumière**

```
c \leftarrow 3sigma = sqrt(0.5)
X_i = c + \xi_i, \quad \xi_i \sim \mathcal{N}(0, \sigma^2) i.i.d
 (1) Simuler 100 observations et les placer dans un vecteur obs.
n < -100obs <- c + rnorm(n, mean=0, sd=sigma)
print(obs)
## [1] 2.978935 2.882455 3.727018 2.229418 1.764426 2.087498 2.660183 2.970332
## [9] 2.918710 3.513141 3.223935 2.702527 4.800909 3.230920 3.724212 3.198686
## [17] 3.501737 2.710633 2.735516 3.274375 2.914122 4.006246 3.138854 2.473109
## [25] 1.767533 1.998984 3.242994 1.817270 3.076729 2.717793 2.853122 2.781851
## [33] 2.130281 3.636545 2.468330 4.642256 2.781451 3.445516 3.882892 2.233166
## [41] 3.370820 3.860817 3.358915 2.747811 2.836867 2.997201 2.552775 2.856541
## [49] 2.314063 2.921758 2.900724 2.437535 2.824297 2.797940 3.314178 1.947379
## [57] 4.171924 2.603102 3.487086 1.838088 2.247504 2.813136 2.797047 2.432011
## [65] 3.348541 2.970422 3.649608 2.957413 1.124329 1.612577 4.721920 4.539735
## [73] 2.644826 3.655252 4.165214 3.283748 2.751741 2.245258 3.003320 2.828640
## [81] 3.362272 3.966040 3.758284 3.849092 3.522047 3.077208 3.068751 2.128441
## [89] 2.759951 4.264201 3.765539 2.584578 3.021000 1.952114 4.165976 2.280984
## [97] 3.742355 3.031290 2.123939 3.157681
```
(2) On estime *c* par la moyenne arithmétique des observations. On simule 100 observations et on calcule l'estimateur  $\overline{X}_{100}$  associé. On répète cette opération 50 fois (calculer la moyenne empirique de 100 obervations), on conserve à chaque fois l'estimateur  $\bar{X}_{100}$ .

En effet,  $\mathbb{E}[X_i] = c$ ,  $\mathbb{E}[\bar{X}_n] \to c$  pour  $n \to +\infty$  en proba (LGN); on utilise  $\bar{X}_n$  pour estimer *c* avec  $n = 100$ .

```
list_moyenne_empirique = c(1:50)
for (i in 1:50){
  obs <- c + rnorm(n, 0, sigma)
  moyenne_empirique <- mean(obs)
  list_moyenne_empirique[i] = moyenne_empirique
}
print(list_moyenne_empirique)
## [1] 2.990144 2.942685 3.079497 2.930824 3.153587 2.997914 2.969673 3.121666
## [9] 2.933795 3.096631 2.955550 3.045601 2.901923 3.050724 3.169369 3.002896
## [17] 3.061016 2.894463 2.958060 3.040694 2.928042 2.988392 3.018561 2.940746
## [25] 2.986157 2.934005 2.964514 3.071720 2.890320 3.065098 3.003429 3.037144
```
## [33] 3.036247 2.970120 3.122306 2.981712 3.030085 3.006590 3.068876 3.105456 ## [41] 3.000479 2.929600 3.048010 2.960859 2.999672 3.030336 2.979259 2.946081 ## [49] 3.010733 2.956634

Quelle est la variance empirique de ces 50 estimateurs ?

C'est variance des 50 exemples de $\bar{X}_{100}$ 

```
variance_empirique_list = var(list_moyenne_empirique)
print(variance_empirique_list)
```
#### ## [1] 0.004407816

Répéter la procédure avec 1000 observations, que dire de la nouvelle variance empirique ? C'est variance des  $50$  exemples de  $\bar{X}_{1000}$ 

```
m <- 1000
list_me = c(1:50)
for (i in 1:50){
  obs <- c + rnorm(m, 0, sigma)
  moyenne_empirique <- mean(obs)
  list_me[i] = moyenne_empirique
}
variance_empirique_list_me = var(list_me)
print(variance_empirique_list_me)
```
## [1] 0.0004655713

Quel principe est illustré ici ?

TCL:  $\frac{\sqrt{n}(\bar{X}_n-c)}{\sigma} \to \mathcal{N}(0,1)$ donc  $\bar{X}_n \to \mathcal{N}(c, \frac{\sigma^2}{n})$  $\frac{\sigma^2}{n})$ 

(3) A nouveau on simule 100 observations. Tracer un histogramme des observations.

```
n \le -100signa = sqrt(0.5)obs <- c + rnorm(n, 0, sigma)
hist(obs)
```
## **Histogram of obs**

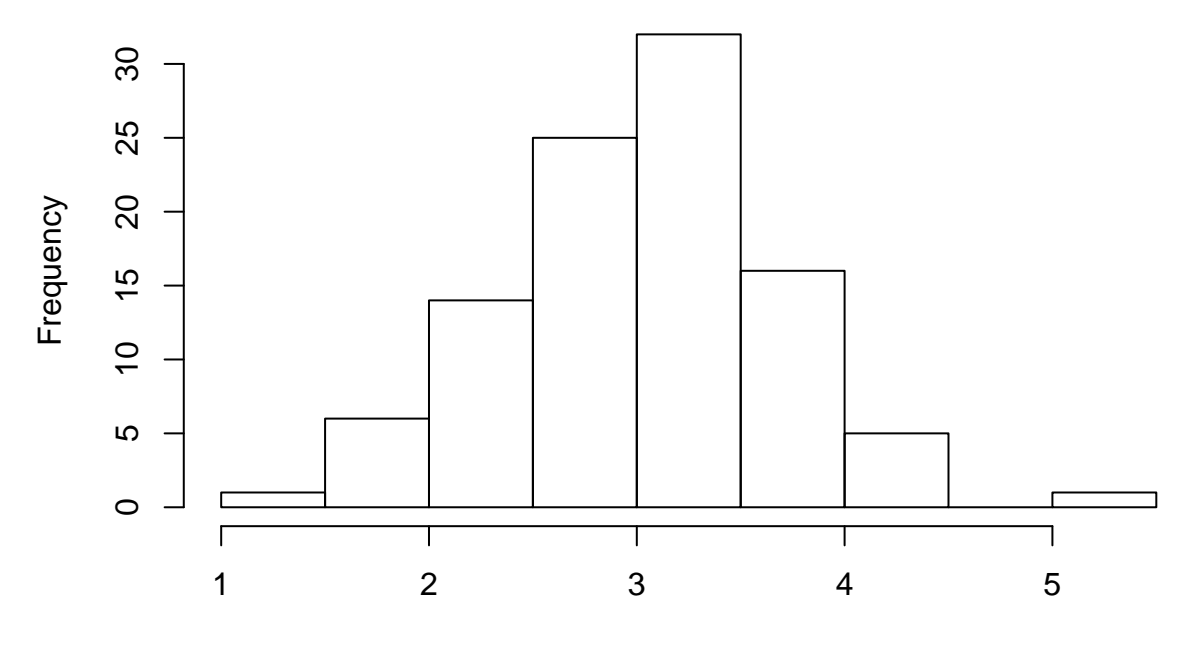

obs

(4) Calculer la variance empirique des observations, ainsi que l'écart-type.

```
moyenne_empirique_obs = mean(obs)
variance_empirique_obs = var(obs)
ecart_type_obs = sqrt(variance_empirique_obs)
paste('Moyenne empirique:', moyenne_empirique_obs)
## [1] "Moyenne empirique: 3.04204648915584"
paste('Varience empirique:', variance_empirique_obs)
## [1] "Varience empirique: 0.419739420532375"
paste('écart-type empirique:', ecart_type_obs)
## [1] "écart-type empirique: 0.647872997224282"
Quelle proportion des observations se situe à plus d'un éart-type de la moyenne ?
print((sum(obs < moyenne_empirique_obs - ecart_type_obs) +
         sum(obs > moyenne_empirique_obs + ecart_type_obs))/n)
## [1] 0.28
A deux écart-types ?
print((sum(obs < moyenne_empirique_obs - 2*ecart_type_obs) +
```
#### **sum**(obs **>** moyenne\_empirique\_obs **+** 2**\***ecart\_type\_obs))**/**n)

### ## [1] 0.06

Rappelons la règle 68-95-99,7 (ou règle des trois sigmas). . .

(5) Comme dans la question 2 générer un vecteur de 100 estimateur de *c* basés sur 1000 observations. On s'intéresse à loi de l'écart entre ces estimateurs et *c*. Comment faut-il renormaliser la difféerence

```
\bar{X}_{1000} - c? Tracer un histogramme de la distribution des estimateurs renormalisés, qu'observe-t'on ?
```

```
list_moyenne_empirique_question5 = c(1:100)
for (i in 1:100){
  obs <- c + rnorm(m, 0, sigma)
  moyenne_empirique <- mean(obs)
  list_moyenne_empirique_question5[i] = moyenne_empirique
}
```

```
hist(list_moyenne_empirique_question5 - c, freq=F)
```
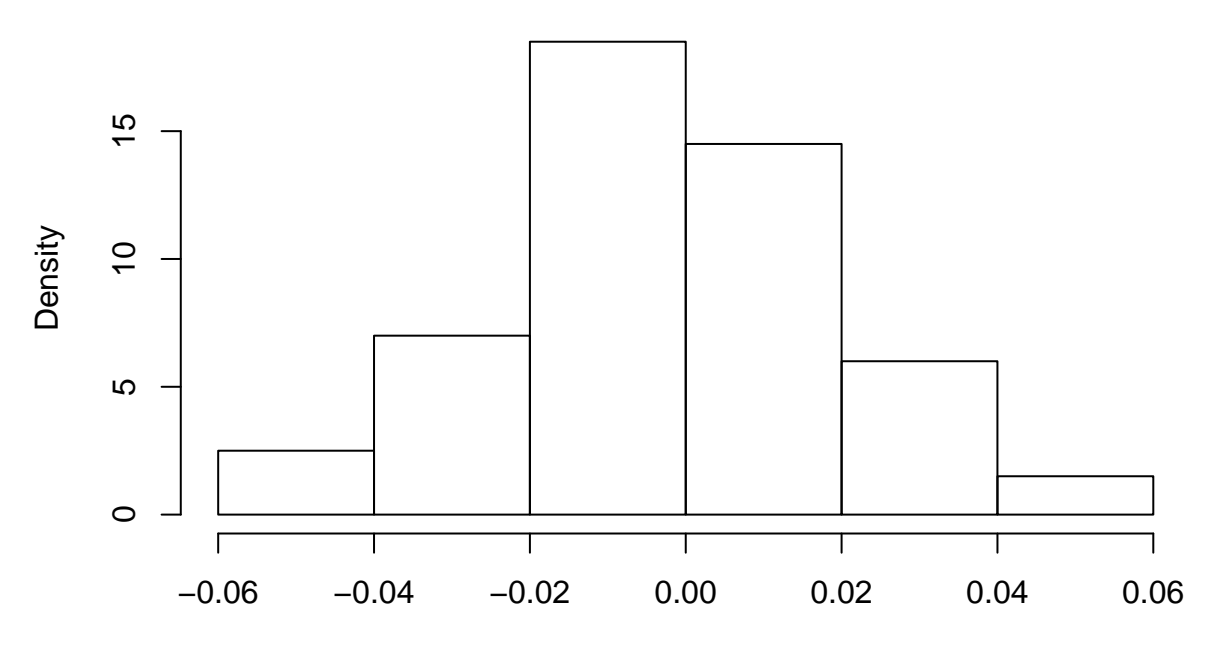

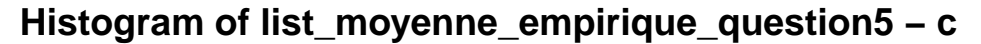

### list\_moyenne\_empirique\_question5 − c

On renormalise avec  $\frac{\sqrt{n}}{a}$  $\frac{7n}{\sigma}$ , comme le suggère TCL. (En comparaison, on dessine la densité d'une loi normale centrée réduite en rouge.)

```
hist(sqrt(1000)/sigma*(list_moyenne_empirique_question5 - c), freq=F)
curve(dnorm(x,mean=0, sd=1), from=-3, to=3, add=T, col="red")
```
**Histogram of sqrt(1000)/sigma \* (list\_moyenne\_empirique\_question5 − c)**

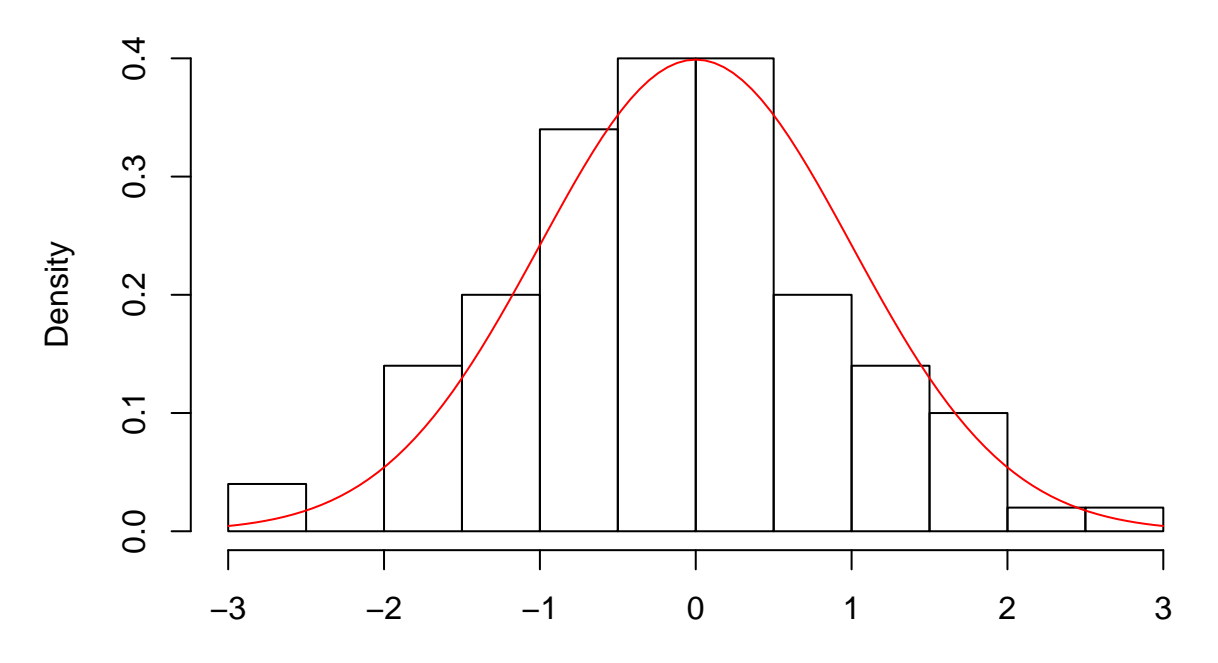

sqrt(1000)/sigma \* (list\_moyenne\_empirique\_question5 – c)

```
(5 bis) Reprendre cette question avec \xi_i \sim \mathcal{U}([-0.5, 0.5]).
```

```
list_moyenne_empirique_question5bis = c(1:100)
for (i in 1:100){
  obs <- c + runif(m, min=-0.5, max=0.5)
  moyenne_empirique <- mean(obs)
  list_moyenne_empirique_question5bis[i] = moyenne_empirique
}
print(var(obs))
```
## [1] 0.08122302

```
hist(list_moyenne_empirique_question5bis - c, freq=F)
```
## **Histogram of list\_moyenne\_empirique\_question5bis − c**

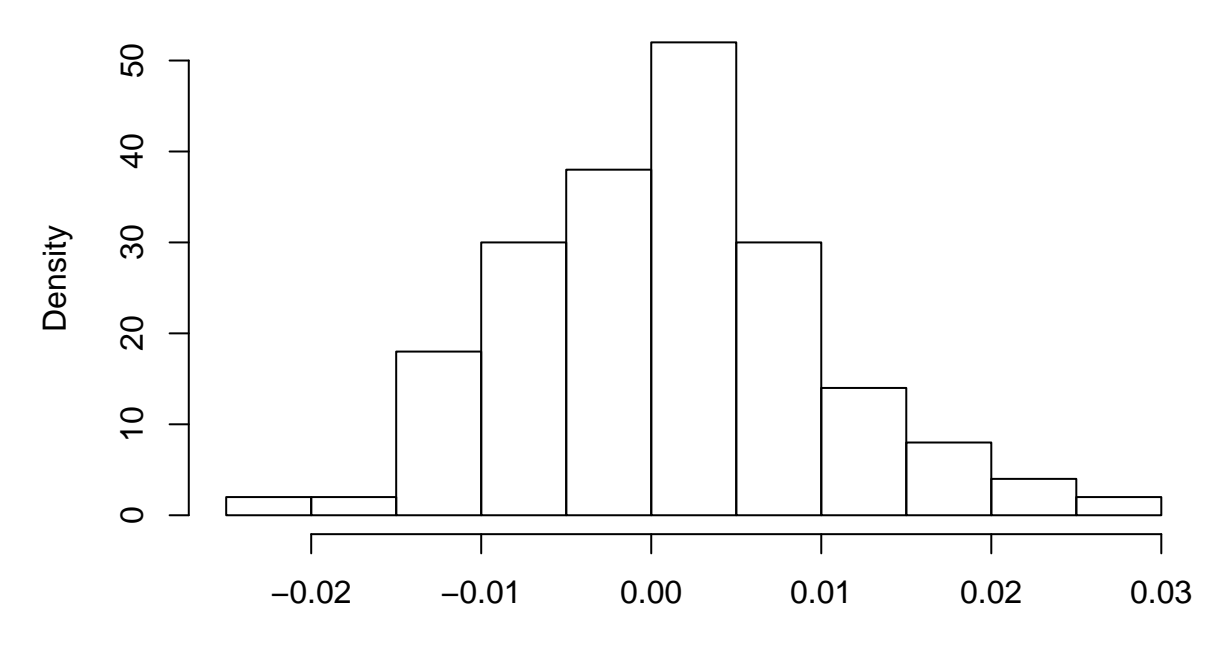

list\_moyenne\_empirique\_question5bis − c

Comme tout à l'heure, on renormalise avec  $\frac{\sqrt{n}}{a}$  $\frac{m}{\sigma}$ . (En comparaison, on dessine la densité d'une loi normale centrée réduite en rouge.)

**hist**(**sqrt**(1000)**/sqrt**(0.25**/**3)**\***(list\_moyenne\_empirique\_question5bis **-** c), freq=F) **curve**(**dnorm**(x,mean=0, sd=1),from=**-**3,to=3,add=T,col="red")

# togram of sqrt(1000)/sqrt(0.25/3) \* (list\_moyenne\_empirique\_question5

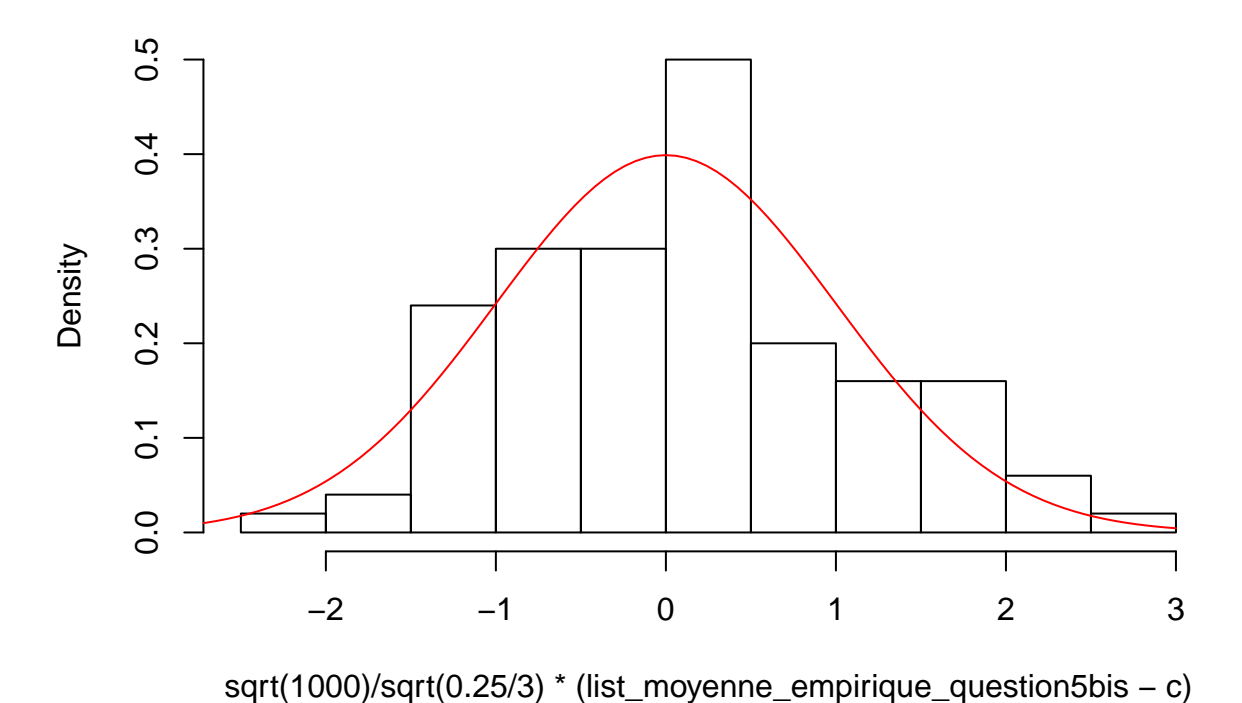